## Become a Test Site Technical Requirements

The National Testing Network Kiosk, ExamHQ, is a web-based testing platform that runs through the Google Chrome extension or a customized Linux based kiosk platform. Most testing centers prefer the Google Chrome extension.

ExamHQ has been configured to restrict access to outside websites and to prevent copying or duplication of copyrighted test materials. This makes it an excellent solution for testing facilities and ensures a fair testing process for all candidates. Please confirm the following requirements with your IT department.

Testing Station Requirements:

- Operating System
	- Windows 7 or 10
	- Ubuntu 14.04+ LTS,Mac OS X 10.6 or later. *Support for Mac OS X 10.6, 10.7, and 10.8 will end soon.*
- Station
	- Users have no access to plug a USB flash drive into test stations
	- There is no video capture software installed on test stations
	- Users have no access to a printer
	- Testers are not allowed to run as administrators

## Browser Requirements:

- Google Chrome 41 or greater
	- A very simple install process is required for each machine to install the extension
	- The workstation must run current, up to date antivirus
	- Google Chrome must be allowed to self-update. Deep freeze must allow this exception if it is used.

## Internet Connection Requirements:

- We require the test lab must have a static public IP address or range.
	- We cannot use private IP addresses.
	- $\circ$  The range cannot be greater than 254 addresses ( $/24$  address) and will require further approval
	- IP Address Examples *Any addresses in the following ranges are private IP addresses:*
		- 192.168.0.0 192.168.255.255 (65,536 IP addresses)
		- 172.16.0.0 172.31.255.255 (1,048,576 IP addresses)
		- 10.0.0.0 10.255.255.255 (16,777,216 IP addresses)

## Capacity Testing

You will need to perform a capacity test that involves running all of the examination computers at the same time to determine whether they have enough bandwidth to stream the video exams without interruption.

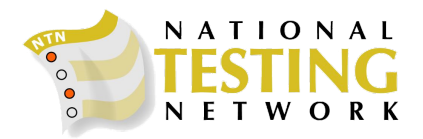